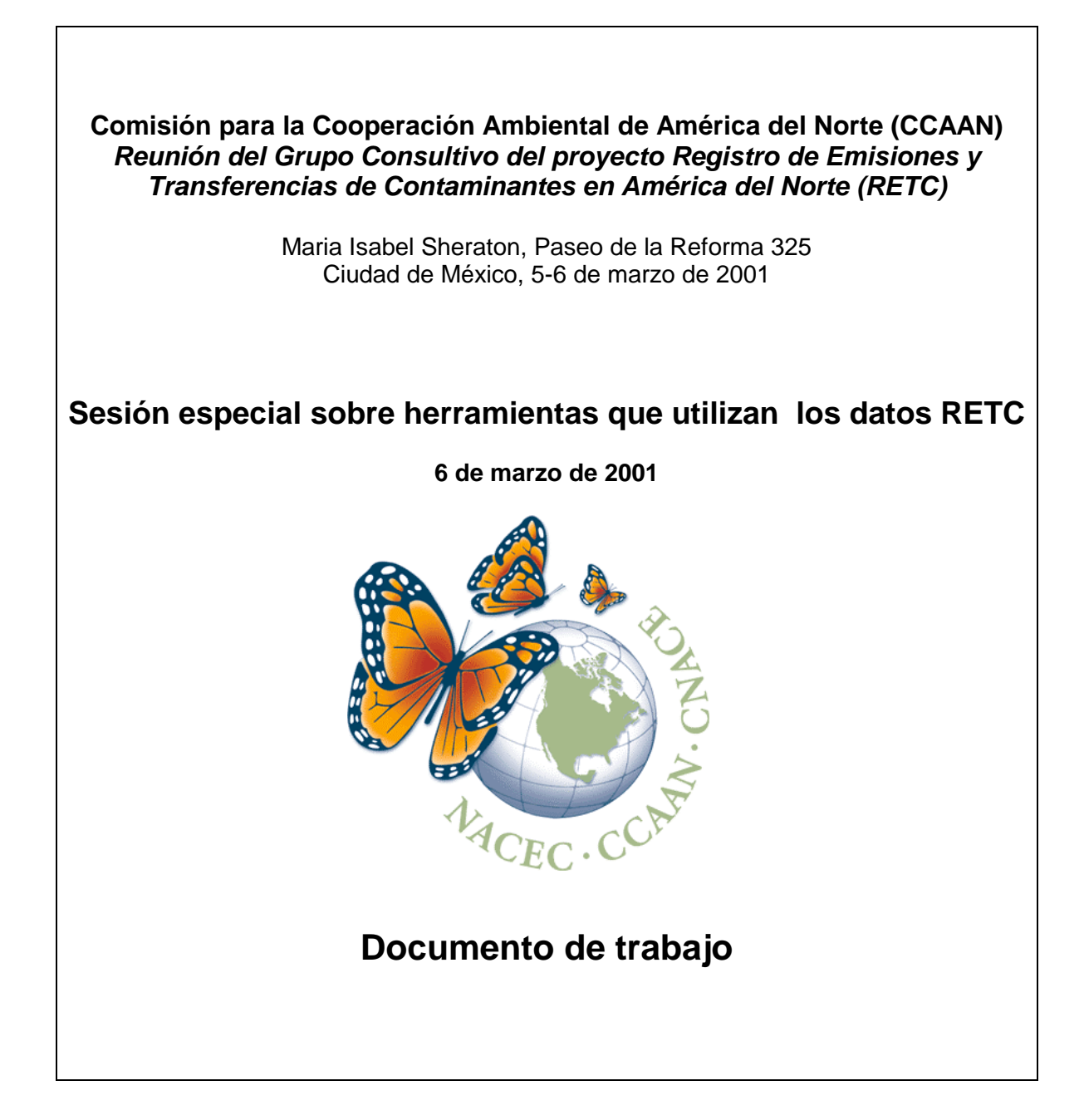

El presente texto se preparó como documento de trabajo para la Sesión Especial sobre Herramientas que Utilizan Datos de los RETC, que tendrá lugar el 6 de marzo de 2001 en la Ciudad de México. La sesión forma parte de la reunión anual del Grupo Consultivo sobre el Proyecto Registro de Emisiones y Transferencias de Contaminantes (RETC) en América del Norte, organizada por la Comisión para la Cooperación Ambiental de América del Norte (CCAAN). Este documento no intenta resumir todas las herramientas actuales; su intención es presentar un punto de vista general de las diversas herramientas y, con ejemplos específicos, su relación con los datos de los RETC.

La CCAAN agradece a Gary Light, Anne Wolverton y otros integrantes del equipo de consultores de ICF por su trabajo en la elaboración de este informe.

La CCAAN agradecerá sus comentarios y sugerencias sobre el documento.

#### *Para mayor informacion favor de contactar*

Erica Phipps Gerente de Programa Comisión para la Cooperación Ambiental de América del Norte 393, rue St-Jacques Ouest, bureau 200 Montreal, Quebec H2Y 1N9 Tel: (514) 350-4323 Fax: (514) 350-4314 Email: ephipps@ccemtl.org Web site: http://www.cec.org

# **Índice**

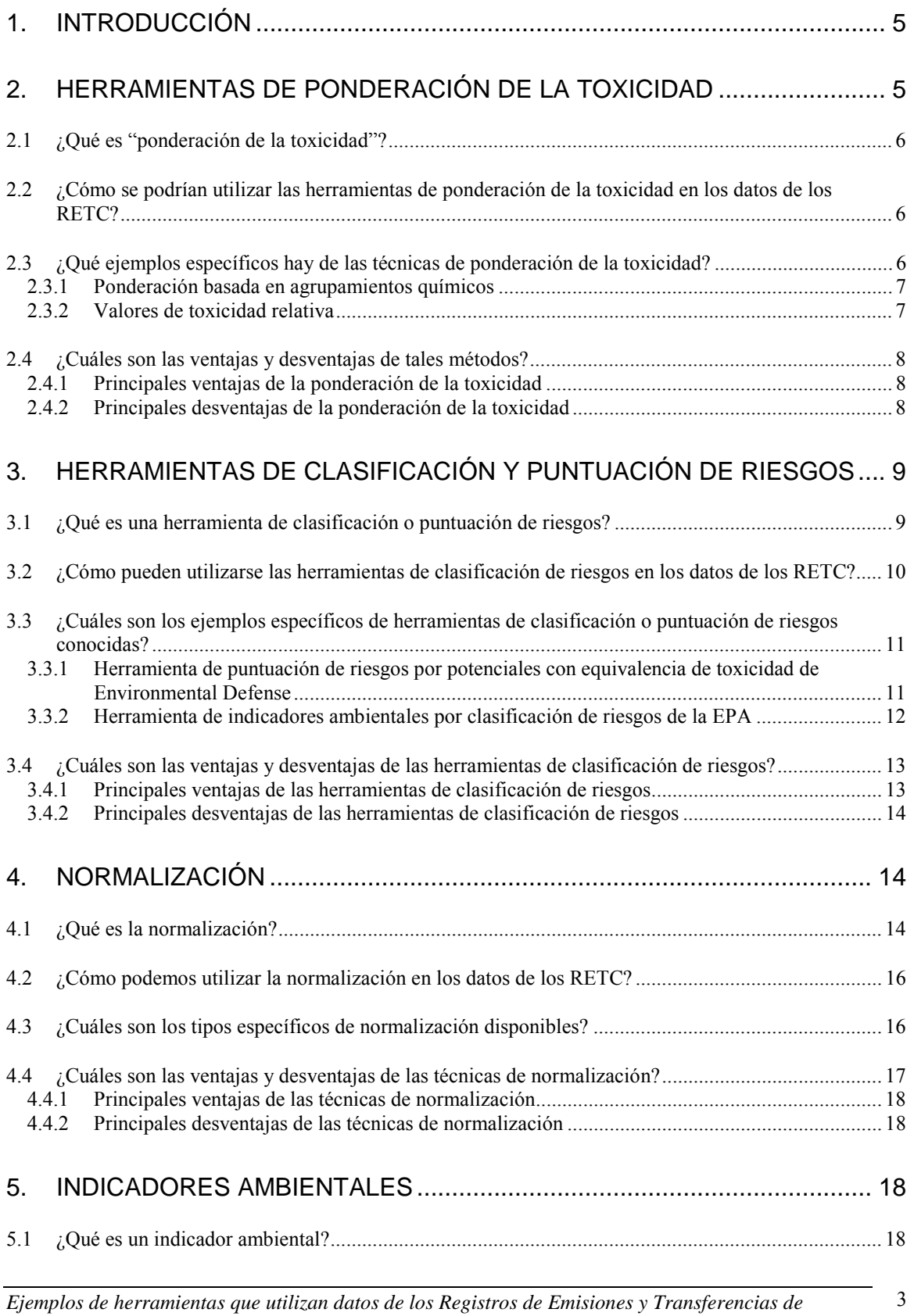

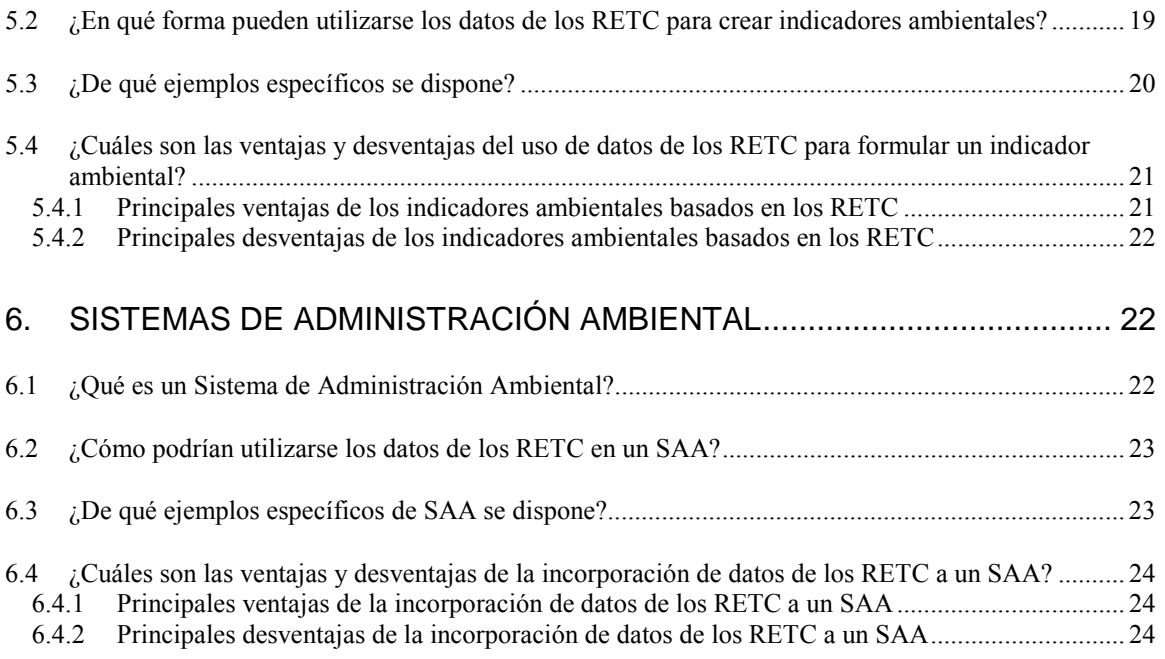

### **1. INTRODUCCIÓN**

Los datos de los RETC, dada su naturaleza pública, han contribuido mucho al conocimiento que tienen los interesados sobre las emisiones de contaminantes de las plantas obligadas a presentar informes. Al parecer, tales datos son útiles para reunir información sobre las cantidades y tipos de sustancias químicas emitidas y transferidas por una planta en particular o por grupos de plantas. Sin embargo, los interesados plantean con frecuencia otras preguntas difíciles de responder sólo con los datos de los RETC. Por ejemplo, podrían preguntarse qué tipos de riesgo enfrentan ante las emisiones de contaminantes de una planta cercana, y si otras plantas que elaboran productos similares contaminan menos. O bien, tal vez quieran saber si los esfuerzos de una compañía por controlar la contaminación están surtiendo efectos con el correr del tiempo. Son diversas las herramientas que pueden ayudar a los grupos interesados a comprender y usar los datos de los RECT para responder a este tipo de preguntas.

Analizamos cinco tipos de herramienta, tres de los cuales permiten utilizar y comprender los datos de los RETC, y dos que podrían utilizarlos como insumo. El primer tipo de herramienta es la ponderación de la toxicidad (véase la Sección 2). Ponderación de la toxicidad es una herramienta que ajusta o "pondera" la cantidad de un contaminante emitida al medio ambiente con base en la toxicidad relativa de dicho contaminante. El segundo tipo de herramienta es la clasificación o puntuación de riesgos (véase la Sección 3).<sup>1</sup> La herramienta de clasificación de riesgos está hecha para calificar las sustancias químicas de acuerdo con su riesgo potencial para la salud humana y el medio ambiente, dando razón de su toxicidad, destino ambiental y potencial de exposición. El tercer tipo de herramienta, la normalización (véase la Sección 4), es un proceso de distribución de las emisiones con base en una unidad de medida estandarizada o "normal". El cuarto tipo de herramienta, un indicador ambiental, es la expresión cuantitativa del desempeño ambiental de una compañía o una planta, aprovechando la información disponible (véase la Sección 5). Por último, el quinto tipo de herramienta es un sistema de administración ambiental (véase la Sección 6). El sistema de administración ambiental permite a las compañías evaluar el impacto ambiental general de sus actividades, establecer objetivos para mejorar su desempeño y el cumplimiento con la ley y evaluar los medios más efectivos para cumplir estos objetivos.

### **2. HERRAMIENTAS DE PONDERACIÓN DE LA TOXICIDAD**

Esta sección aborda las herramientas de ponderación de la toxicidad y su relación con los datos de los RETC. Primero definimos la ponderación de la toxicidad y a continuación examinamos en qué forma se pueden utilizar estas herramientas con dichos datos y describimos varios ejemplos; por último revisamos las ventajas y desventajas generales de este tipo de herramienta.

 $\overline{a}$ <sup>1</sup> En la preparación de este informe se hizo lo posible por incluir ejemplos de toda América del Norte. Sin embargo, gran parte de los ejemplos de herramientas de ponderación de la toxicidad y puntuación de riesgos más comunes y fáciles de obtener provienen de Estados Unidos.

### **2.1 ¿Qué es "ponderación de la toxicidad"?**

Ponderación de la toxicidad (a la que también se le denomina puntuación de la toxicidad) es un proceso por el cual se ajusta o "pondera" la cantidad de un contaminante emitido al medio ambiente para dar cuenta de la toxicidad relativa de la sustancia química. Potencia tóxica es una unidad de medida del potencial de una sustancia química para ocasionar daños a la salud humana o al medio ambiente. Incluso entre las sustancias químicas que se consideran tóxicas y aparecen con frecuencia en los informes a los RETC, la potencia tóxica puede variar considerablemente. La ponderación de la toxicidad permite al usuario dar cuenta, en una forma un tanto simple, de las variaciones en la toxicidad inherente para el medio ambiente o la salud de los químicos. En términos generales, la ponderación de la toxicidad implica multiplicar la cantidad emitida de un contaminante por una puntuación de toxicidad estandarizada para esa sustancia química. Las emisiones ponderadas por toxicidad se pueden totalizar y comparar entonces a pesar de que se agreguen y comparen datos informados por las plantas a los RETC. Las herramientas de ponderación o puntuación disponibles a los grupos interesados van desde valores arbitrarios basados en amplios agrupamientos de químicos hasta valores detallados derivados científicamente y basados en datos de toxicidad cuantitativos para sustancias químicas en lo individual.

### **2.2 ¿Cómo se podrían utilizar las herramientas de ponderación de la toxicidad en los datos de los RETC?**

La ponderación de la toxicidad ofrece una forma adicional de evaluación de las emisiones de contaminantes que permite al usuario estimar la toxicidad relativa de diferentes sustancias químicas. La ponderación de la toxicidad pone mayor interés en las emisiones de una sustancia química con un nivel de toxicidad más bien alto para un punto final determinado de salud humana o medioambiental, y menos énfasis en una sustancia química con una toxicidad relativamente menor para ese mismo punto final. Por ejemplo, al considerar los posibles impactos en la salud humana, se ha demostrado que el arsénico es más tóxico que el cobre. Por otra parte, si se trata de considerar la toxicidad ecológica, se ha demostrado que el cobre es más tóxico que el arsénico. En consecuencia, la comparación de sustancias químicas ponderadas para un punto final de toxicidad particular nos da una indicación relativa del posible daño o perjuicio asociado a las emisiones de dichas sustancias. El éxito de este proceso asume que se han construido con todo cuidado los valores de toxicidad y que el punto o puntos finales de toxicidad representados en el esquema de ponderación son congruentes con las inquietudes del usuario. En los casos en que los efectos se desconocen o no se les consigna en el esquema de ponderación, es posible que las emisiones ponderadas no reflejen con exactitud el potencial de daño.

# **2.3 ¿Qué ejemplos específicos hay de las técnicas de ponderación de la toxicidad?**

Esta sección analiza dos herramientas de ponderación de la toxicidad para ilustrar la gama de herramientas disponibles. En primer lugar analizamos el enfoque genérico de la ponderación basada en agrupamientos químicos. A continuación analizamos el enfoque más complejo de elaboración y aplicación de valores basados en datos de toxicidad cuantitativos utilizando como ejemplo el Proyecto de Clasificación de Establecimientos por Sector (*Sector Facility Indexing Project*) de la Agencia de Protección Ambiental (EPA) de Estados Unidos.

### **2.3.1 Ponderación basada en agrupamientos químicos**

El método más simple para ponderar la toxicidad es asignar un valor mayor a ciertas sustancias químicas dependiendo de si pertenecen a un grupo de químicos asociados a cierto punto final tóxico. Por ejemplo, un grupo de interesados podría dar cuenta de los efectos en la salud más conocidos asignando un mayor valor a las emisiones de cancerígenos, sustancias agotadoras del ozono y otros químicos específicos a los que se tiene por relativamente muy tóxicos, persistentes o bioacumulativos, como los químicos incluidos en el programa de Reducción o Eliminación Acelerada de Tóxicos (*Accelerated Reduction/Elimination of Toxics*) de Canadá.

El medio más simple de dar cuenta de los agrupamientos químicos es concentrarse exclusivamente en sustancias químicas de un grupo en particular, como los cancerígenos, que en efecto da a los químicos del grupo un valor de uno y a los químicos fuera del grupo un valor de cero. En forma opcional, a toda sustancia química que caiga en uno de estos grupos de alta prioridad podría asignársele un valor mayor determinado utilizando alguna regla general empírica. Por ejemplo, a las emisiones de benceno, cancerígeno ampliamente reconocido, podría asignárseles el doble del valor que a un no cancerígeno. La sustancia química que no caiga en una de estas categorías mantiene su valor de uno. Después de multiplicar las emisiones de cada químico por el valor apropiado, es posible entonces totalizar a escala de planta, empresa o establecimiento. Estas emisiones ajustadas dan cuenta de las diferencias de toxicidad en forma general, por lo que las comparaciones entre todas las plantas, empresas o establecimientos permiten concentrarse en emisiones de sustancias químicas con un tipo de toxicidad específico (v.g., efectos de desarrollo) o asociadas a un efecto ambiental particular (v.g., el agotamiento del ozono). Sin embargo, por la forma en que se determinan tales valores, los resultados se deben tomar con cautela.

# **2.3.2 Valores de toxicidad relativa**

Otra forma de ponderación por medio de la toxicidad es examinar la toxicidad de cada sustancia química en relación con un compuesto de referencia por cada tipo de toxicidad que esté en consideración. La EPA planea agregar valores de toxicidad relativa ya desarrollados a su Proyecto Clasificación de Establecimientos por Sector para sustancias químicas incluidas en el TRI y emitidas

Mayor información del **Proyecto Clasificación de Plantas por Sector** de EPA en: es.epa.gov/oeca/sfi

por cinco sectores. Los valores se derivan de una recopilación de datos de toxicidad desarrollada por la EPA. El valor de la toxicidad relativa se define como la relación entre el riesgo potencial a la salud humana que representa la emisión de una libra de cierta sustancia química y el riesgo representado por la emisión de una libra de la sustancia química de referencia. Luego entonces, de acuerdo con este método, un valor de 10 para una sustancia química determinada indica que hubiera sido necesario liberar a la

atmósfera o al agua diez libras de la sustancia química de referencia para representar el mismo nivel aproximado de riesgo potencial para la salud que la emisión reportada de la sustancia química. Sin embargo, no hay que olvidar que lo anterior asume que el destino ambiental de las dos sustancias es el mismo, lo que probablemente no sea el caso. Para calcular emisiones con toxicidad ponderada, las emisiones reportadas de una sustancia química en particular se multiplican por su valor de toxicidad relativo. Una vez que todas las sustancias se tradujeron a equivalentes de sustancias químicas de referencia, se pueden comparar directamente o totalizarse para evaluar el impacto relativo de diferentes plantas o empresas en la salud humana.

El Comité Consultivo sobre Ciencia (*Science Advisory Board*) de la EPA no ha sancionado el método utilizado en SFIP. Esto se debe a que la ponderación de la toxicidad no da cuenta de factores como destino ambiental y potencial de exposición (véase en la Sección 3 un análisis de las herramientas que sí dan cuenta de estos factores). La respuesta de EPA fue tratar la ponderación de la toxicidad como un paso provisional hacia un análisis más detallado basado en riesgos relativos.

# **2.4 ¿Cuáles son las ventajas y desventajas de tales métodos?**

Las herramientas de puntuación o ponderación basadas en la toxicidad tienen un número importante de ventajas y desventajas que ameritan consideración.

# **2.4.1 Principales ventajas de la ponderación de la toxicidad**

- Los valores de la toxicidad se pueden calcular con toda facilidad en un solo paso.
- Los valores de la toxicidad se pueden resumir, pudiendo entonces calificar las emisiones con base en su daño potencial.
- Una vez desarrollados, los valores de toxicidad se pueden aplicar con un poco de experiencia especializada.

# **2.4.2 Principales desventajas de la ponderación de la toxicidad**

- La ponderación de la toxicidad no considera destino ambiental y potencial de exposición, por lo que no refleja los riesgos que representan las emisiones.
- Las herramientas de ponderación de la toxicidad están diseñadas para tratar sólo uno o cuando mucho unos cuantos puntos finales de toxicidad. Si el usuario está preocupado por otros efectos de los que no se dé cuenta en el esquema de ponderación, la información resultante no le será de particular utilidad.
- La ponderación de la toxicidad por lo general no da cuenta de emisiones de sustancias químicas múltiples de la misma fuente o de fuentes cercanas, cuyo efecto combinado podría diferir de la suma de las emisiones químicas en lo individual.
- Las variaciones en la cantidad y calidad de los datos de toxicidad disponibles de las diferentes sustancias químicas crean incertidumbre en los valores basados en dichos datos.
- Es posible que los sistemas de ponderación de toxicidad múltiple requieran tratar diferentes riesgos (v.g., efectos agudos contra crónicos)<sup>2</sup> representados por diferentes sustancias químicas.
- Es posible que las emisiones con toxicidad ponderada no constituyan la forma en que una comunidad u otros interesados desean ver las emisiones de contaminantes, en particular de una sustancia química que de modo patente representa un riesgo basado en otros atributos, como persistencia o capacidad de bioacumulación. Un químico que en apariencia sea menos preocupante basándonos sólo en una ponderación de la toxicidad puede tener un potencial de riesgo mucho más alto si nos basamos en sus demás atributos inherentes.

# **3. HERRAMIENTAS DE CLASIFICACIÓN Y PUNTUACIÓN DE RIESGOS**

Esta sección aborda las herramientas de clasificación y puntuación de riesgos y su aplicación a datos de los RETC. Comenzamos por definir clasificación o puntuación de riesgos. A continuación analizamos su uso en la interpretación de datos de los RETC y vemos algunos ejemplos: la herramienta de puntuación de riesgos por potenciales con equivalencia de toxicidad (*toxicity equivalence potential risk scoring tool*) de Environmental Defense, y la herramienta de indicadores ambientales por clasificación de riesgos (*risk screening environmental indicators tool*) de la EPA de Estados Unidos. Por último, describimos las ventajas y desventajas generales de este tipo de herramienta.

### **3.1 ¿Qué es una herramienta de clasificación o puntuación de riesgos?**

La herramienta de clasificación de riesgos califica sustancias químicas de acuerdo con su riesgo potencial para la salud humana o el medio ambiente, y lo hace por vía de tres elementos independientes: toxicidad, destino ambiental y potencial de exposición. Cada uno de estos elementos desempeña un papel importante en la determinación de la probabilidad de que una sustancia química dañe la salud humana o el medio ambiente. La mayoría de las herramientas de clasificación de riesgos se concentran en los riesgos a la salud humana y no detallan los riesgos ecológicos.

Como se menciona en la sección anterior, la toxicidad es la medición de los posibles efectos negativos de una sustancia química sobre la salud humana o el medio ambiente. La probabilidad de que un químico ocasione realmente dicho daño está ligada a dos factores adicionales:

- **Destino ambiental:** periodo que una sustancia química permanece en el medio y su desplazamiento por los diferentes medios ambientales.
- **Potencial de exposición**: probabilidad de que un receptor medioambiental (peces, vida silvestre, especies vegetales, seres humanos, etc.) entre en contacto con la sustancia química.

 $\overline{a}$  $2^{2}$  Los efectos agudos tienen lugar en el momento de la exposición y son de corta duración, pero pueden ser graves, incluso la muerte. Los efectos crónicos tardan más tiempo en aparecer, pero con frecuencia son de mayor duración o recurrentes, como las enfermedades.

A diferencia de las herramientas de ponderación de la toxicidad, las de clasificación de riesgos sí consideran estos dos factores adicionales. Las herramientas de clasificación o puntuación de riesgos específicos van desde herramientas simples que clasifican las sustancias químicas en grupos de acuerdo con su naturaleza y grado de riesgo, hasta herramientas que clasifican o ponderan químicos con base en resultados de complicados modelos de exposición. Ciertas herramientas de clasificación de riesgos también incorporan al análisis el tamaño de la población expuesta. Sin embargo, incluso las técnicas de modelado más complicadas dan lugar a herramientas de clasificación o puntuación de riesgos relativamente fáciles de usar. Mediante el uso de tal herramienta, los usuarios pueden dar bien cuenta del hecho de que los riesgos potenciales de las emisiones de sustancias químicas son muy variables e incorporar este elemento a su toma de decisiones. En particular, los interesados se pueden concentrar en prevenir la contaminación ocasionada por las sustancias químicas o plantas que representan el mayor riesgo o daño potencial, siempre que la herramienta fuera hecha para tomar en consideración todos los efectos sobre la salud o el medio ambiente que preocupen a los interesados.

#### **3.2 ¿Cómo pueden utilizarse las herramientas de clasificación de riesgos en los datos de los RETC?**

Los informes a los RETC proporcionan datos sobre la cantidad absoluta de contaminantes emitidos y transferidos por las plantas obligadas a presentar informes. Es posible que diversos usuarios de datos de los RETC deseen evaluar los riesgos potenciales que presentan estas emisiones. A tal efecto es necesario combinar estos datos con otra información para comenzar a evaluar el riesgo para la salud o el medio ambiente asociado con estas emisiones de sustancias químicas. Las herramientas de clasificación o puntuación de riesgos ofrecen el medio para que los usuarios obtengan esta perspectiva adicional de los datos de los RETC.

Tomemos dos sustancias, el Químico A y el Químico B. Ambos son neurotóxicos, pero el A lo es mucho más. El químico con el menor nivel de neurotoxicidad, el B, no se degrada en el medio ambiente con tanta facilidad como el químico más neurotóxico, el A. El modelo de clasificación de riesgos tiene en cuenta tanto el grado de neurotoxicidad como el destino ambiental. En este caso, no obstante que el Químico A es mucho más neurotóxico, no necesariamente presenta un mayor riesgo potencial para una población en particular, ya que se degrada con más rapidez y por lo tanto no se le encuentra tan fácilmente.

De manera similar, la calificación de una planta puede diferir dependiendo de si se utilizan datos sin depurar o datos ponderados. Por ejemplo, Mobil Torrance Refinery resultó ser el contaminador atmosférico número uno de California al clasificársele por la cantidad absoluta de sustancias químicas que emitió a la atmósfera informadas al TRI (540,000 kilogramos en 1998) Sin embargo, al ponderar sus emisiones por puntuaciones de riesgo de cáncer desarrolladas por Environmental Defense, descendió al puesto número 72 y Dow Chemical, que liberó apenas 26,550 kg de contaminantes a la atmósfera en 1998, está clasificada como la primera en riesgos para la salud humana. Si

se les evaluara de acuerdo con otros puntos finales para la salud, es posible que sus clasificaciones volvieran a cambiar.

#### **3.3 ¿Cuáles son los ejemplos específicos de herramientas de clasificación o puntuación de riesgos conocidas?**

Organizaciones muy diversas han creado herramientas de clasificación de riesgos que consideran toxicidad, destino ambiental y potencial de exposición. ICI, compañía química británica, creó una fórmula de ponderación para determinar lo que denomina la "carga ambiental" de sus emisiones.<sup>3</sup> La compañía usa emisiones ponderadas para evaluar su desempeño a lo largo del tiempo, para comparar emisiones con otras fuentes totalizadas (como las sustancias químicas que ocurren en forma natural) y para fijar objetivos de mejoramiento. De manera similar, DuPont Corporation creó un sistema interno de clasificación de químicos en grupos con base en un conjunto predefinido de criterios de toxicidad y exposición. La Universidad de Tennessee creó un sistema para asignar una puntuación numérica a cada sustancia química analizada con base en una categorización por tipos de efecto (v.g., humanos, ecológicos, otros). Este sistema de puntuación lo empleó Environment Canada para realizar una clasificación de riesgos del NPRI.

A fin de ilustrar mejor las herramientas de clasificación de riesgos disponibles y su funcionamiento, las siguientes secciones se concentran en dos herramientas específicas de uso más o menos difundido: la de puntuación de riesgos por potenciales con equivalencia de toxicidad (TEP) de Environmental Defense y la de indicadores ambientales por clasificación de riesgos (RSEI) de la EPA. El modelo de EPA difiere del de Environmental Defense por cuanto toma en consideración el tamaño de la población expuesta.

#### **3.3.1 Herramienta de puntuación de riesgos por potenciales con equivalencia de toxicidad de Environmental Defense**

Environmental Defense, grupo ambiental con base en Estados Unidos, creó una herramienta de clasificación de riesgos que se puede aplicar a cualquier conjunto de datos

de los RETC sobre emisiones de sustancias químicas a la atmósfera y al agua para evaluar el riesgo relativo de diferentes emisiones de químicos. Usó un modelo detallado de evaluación de la exposición por rutas múltiples para predecir la dosis promedio diaria recibida por un medio ambiente modelo y compararla con una dosis de referencia para crear un conjunto de clasificaciones específicas por sustancia química. El sistema de puntuación resultante consta de un conjunto de potenciales con equivalencia de

 $\overline{a}$ 

La herramienta *Puntuación de riesgos por potenciales con equivalencia tóxica* de Environmental Defense está disponible en la red en www.scorecard.org. Para tener acceso pulse "*Chemical Releases from Manufacturing Facilities*".

La información sobre la herramienta *Indicadores Ambientales por Clasificación de Riesgos* de EPA está disponible en la red en

www.epa.gov/opptintr/env\_ind/index.html.

<sup>3</sup> Carga ambiental: Enfoque de ICI (*Environmental Burden: The ICI Approach*), mayo de 1997.

toxicidad (TEP) calculados que se definen como la relación entre el riesgo representado por la emisión de una libra de Químico X y el riesgo representado por la emisión de una libra de un químico de referencia. La herramienta de puntuación de riesgos de Environmental Defense no atiende el tamaño ni las características de la población expuesta que pueden hacerla particularmente susceptible al riesgo. Environmental Defense creó un conjunto separado de TEP o puntuaciones de riesgo para cancerígenos y no cancerígenos emitidos a la atmósfera o al agua. En el caso de los cancerígenos, el químico de referencia es el benceno y en el de los no cancerígenos, el tolueno. Una puntuación de riesgo de cáncer de 83 para el cadmio indica que se tendrían que emitir 83 libras de benceno a la atmósfera o al agua para representar el mismo nivel aproximado de riesgo cancerígeno para la salud que la emisión informada de cadmio.

La herramienta de Environmental Defense es fácil de encontrar en Internet. El interesado estadounidense o canadiense no tiene que volver a calcular TEP con base en el complicado modelo de exposición que sustenta estos valores.<sup>4</sup> Lo único que tiene que hacer es multiplicar el TEP de una sustancia química en particular por las libras informadas de ese químico emitidas a la atmósfera o el agua. Una vez traducidos todos los químicos a equivalentes de químico de referencia, se pueden comparar directamente o totalizar para comparar el riesgo relativo para la salud humana que representan diferentes plantas o grupos de plantas. Environmental Defense elaboró TEP para sustancias químicas que representan alrededor de 78 por ciento de las emisiones a la atmósfera y 12 por ciento de las emisiones al agua informadas al TRI en 1998. Estos químicos también representan 83 por ciento de las emisiones a la atmósfera y 73 por ciento de las emisiones al agua informadas al NPRI en 1998.

Como se observa, la herramienta de clasificación de Environmental Defense se basa en supuestos medioambientales modelo (características meteorológicas, hidrológicas, del suelo, etc.) para determinar el potencial de exposición. En consecuencia, la herramienta es menos exacta en áreas en donde las condiciones ambientales varían considerablemente con respecto a las asumidas en el modelo.

### **3.3.2 Herramienta de indicadores ambientales por clasificación de riesgos de la EPA**

La EPA creó los Indicadores Ambientales por Clasificación de Riesgos (RSEI), herramienta que permite hacer comparaciones basadas en riesgos de las emisiones de químicos tóxicos.<sup>3</sup> La EPA genera lo que denomina "indicadores" que integran 1) la dosis de referencia (o "segura") por químico específico para efectos no cancerígenos y la potencia de cancerígenos con 2) una medida del potencial de exposición. Cada indicador se basa en cuatro factores: la cantidad emitida de la sustancia química, un ajuste por la toxicidad de la sustancia, un ajuste por el potencial de exposición por ruta específica de la sustancia y un ajuste para reflejar el tamaño de la población potencialmente expuesta. La

 4 Se ha demostrado que los resultados del modelo de evaluación de la exposición son relativamente insensibles a pequeños cambios en las suposiciones al evaluar datos de Canadá.

<sup>&</sup>lt;sup>5</sup> La EPA está en proceso de desarrollo de otras herramientas, como la Herramienta de Prioridades para la Minimización de Residuos (*Waste Minimization Prioritization Tool*), que también puede incluir datos del TRI. Presentamos la herramienta RSEI como ejemplo.

herramienta clasifica los químicos con relación entre ellos, no con relación a algún valor absoluto o de referencia, y se toman en consideración efectos tanto cancerígenos como no cancerígenos crónicos. La herramienta de clasificación presenta emisiones absolutas informadas al TRI por planta y químico, así como emisiones informadas al TRI ponderadas por toxicidad, potencial de exposición y población (con datos del censo de EU de 1990). El software permite al usuario ver emisiones ponderadas por químico, planta o industria y diversos niveles geográficos. Las emisiones ponderadas están disponibles con respecto a datos del TRI desde 1998 y se pueden seleccionar en la herramienta como año base para ayudar en las comparaciones de emisiones a lo largo del tiempo. Hasta ahora se han desarrollado emisiones ponderadas para evaluar los riesgos crónicos para la salud humana de 98 por ciento de las sustancias químicas informadas al TRI emitidas a la atmósfera. La EPA pretende ampliar la herramienta para que considere impactos agudos a la salud humana e impactos ecológicos crónicos y agudos. No es posible acceder a la herramienta directamente desde Internet, pero está disponible a quien la solicite.

No obstante que es útil para examinar las emisiones de contaminantes en Estados Unidos, no es posible aplicar la herramienta de la EPA directamente al análisis de emisiones de contaminantes en otros países sin reemplazar primero los datos de población y otros parámetros de la herramienta por datos específicos del país particular de interés.

### **3.4 ¿Cuáles son las ventajas y desventajas de las herramientas de clasificación de riesgos?**

Es más o manos fácil encontrar herramientas de clasificación o puntuación de riesgos que tomen en cuenta toxicidad, destino ambiental y potencial de exposición. Sin embargo, la mayoría son más bien nuevas y pueden ser de utilidad limitada. Esta sección resalta las principales ventajas y desventajas de estas herramientas.

### **3.4.1 Principales ventajas de las herramientas de clasificación de riesgos**

- Cuantifican el potencial de exposición.
- Son un medio para comparar datos de emisión de sustancias químicas con diferentes efectos en la salud.
- Resultan en su mayoría fáciles de usar para los inexpertos.
- Son eficaces como herramientas a escala de selección que pueden identificar con toda precisión y rapidez sustancias químicas, plantas o áreas geográficas de posible interés por los impactos en particular para los que se elaboró la herramienta.
- En virtud de que tratan de atender los riesgos reales representados por las emisiones de sustancias químicas, estas herramientas pueden abordar mejor los tipos de pregunta que puede plantear la gente.

### **3.4.2 Principales desventajas de las herramientas de clasificación de riesgos**

- Las herramientas de evaluación de riesgos ayudan en las comparaciones, pero en términos generales no se pueden utilizar para predecir índices reales de cáncer u otros efectos a escala poblacional.
- No se tienen en consideración vías de exposición múltiple o acumulativa.
- Las emisiones al suelo rara vez se toman en consideración, ya que los datos son menos confiables.
- Por lo común se basan en muchos supuestos que pueden afectar drásticamente los resultados y que tal vez no puedan aplicarse en términos generales (por ejemplo, es posible que los parámetros climáticos y meteorológicos del modelo no sean válidos para todas las regiones). Para comprender la naturaleza y aplicabilidad de estos supuestos, es probable que los usuarios necesiten conocimientos avanzados de los supuestos que fundamentan cada herramienta y gran experiencia técnica.
- En caso de falta de datos necesarios para modelar la exposición, se utilizan supuestos predeterminados para garantizar la inclusión del mayor número posible de sustancias químicas. Estos supuestos predeterminados pueden ser inexactos.
- **Los datos relacionados con poblaciones potencialmente expuestas reflejan** poblaciones promedio y no dan cuenta de las personas que puedan tener patrones de exposición atípicos o sean más sensibles a la exposición.
- Por lo general se concentran en los riesgos a la salud humana, sin considerar los riesgos ecológicos.

# **4. NORMALIZACIÓN**

Esta sección analiza diversas técnicas para "normalizar" los datos de los RETC. Comenzamos con la definición de normalización y después examinamos la forma de aplicación de estas herramientas a los datos y describimos ejemplos específicos. Por último, analizamos las ventajas y desventajas generales de este tipo de herramienta.

### **4.1 ¿Qué es la normalización?**

Los datos de los RETC nos indican las cantidades de contaminantes en particular emitidas y transferidas en un año determinado por una planta o conjunto de plantas. La normalización, como se analiza en esta sección, es el proceso de repartir o distribuir estas emisiones de contaminantes en forma estandarizada o "normal" (por ejemplo, toneladas de acero producido, energía utilizada, valor de los embarques, empleos generados, etc.). En términos matemáticos, la normalización en general implica la simple división de las emisiones entre cierta unidad de medida del mismo conjunto de actividades industriales (v.g., 10,000 libras de plomo emitido por una planta que produce 1,000,000 de tableros de circuito al año nos da 0.01 libras de plomo por tablero producido).

La normalización reviste particular valor para los usuarios interesados en el desempeño ambiental o eficiencia ecológica de una planta, compañía o sector. Expresando las emisiones de contaminantes por unidad (v.g., rendimiento económico por unidad), la normalización trata de dar cuenta de la cantidad variable de la actividad productiva a lo largo del tiempo, o de las diferencias entre plantas, empresas o lugares. Sin embargo, los datos normalizados no proporcionan una amplia perspectiva del riesgo para la salud o el medio ambiente de emisiones contaminantes específicas.

El aspecto clave de la normalización es la selección y aplicación de las mejores bases para este efecto. Los posibles niveles de normalización de datos de los RETC van desde el proceso particular de una planta hasta niveles por planta, empresa, sector de la industria, jurisdicción o país. Una vez determinado el nivel de interés, los usuarios pueden elegir entre varias unidades de medida de productividad o valor para normalizar los datos. La selección puede depender de la disponibilidad o idoneidad de los

**La unidad de medida de la productividad o el valor que se puede utilizar para normalizar los contaminantes es muy variable e incluye las siguientes:** 

- **Producto Interno Bruto**
- Producto Nacional Bruto
- Valor de las exportaciones
- Población
- $\blacksquare$  Ingreso
- Área de terreno
- Unidades de producción
- Valor de rendimiento
- **ventas**
- **Utilidades**
- Valor agregado
- Valor de los embarques
- Insumo o rendimiento relevante
- Índice de producción o coeficiente de actividad

datos en cada nivel. Algunas mediciones, como el PNB, están sujetas a efectos como fluctuaciones de precios y variaciones en los tipos de cambio a todos los niveles, y otras tienen efectos que sólo se observan en ciertos niveles.

Por ejemplo, la elección de un insumo importante como unidad de medida de la productividad es útil a escala industrial para industrias como la de refinación de petróleo, en donde el insumo (petróleo crudo) es un producto que se puede medir con facilidad y las emisiones podrían expresarse en términos de barriles de petróleo refinado. Esta medición es menos útil en industrias como la de producción de sustancias químicas, donde los insumos pueden considerarse confidenciales o variar a tal grado que resulte difícil hacer la comparación. Para las empresas de esta industria, el índice de producción puede ser una unidad de medida útil. El índice de producción lo generan las empresas que prefieren no informar el rendimiento exacto, y permite comparar cada planta de la empresa contra su propio índice a lo largo del tiempo. Este índice es útil a escala de planta, pero no es aplicable a escalas más amplias. A fin de desarrollar y usar datos normalizados, los usuarios deben determinar de antemano el nivel de análisis necesario y la unidad de medida de la productividad o el valor que capture la información más relevante en ese nivel.

### **4.2 ¿Cómo podemos utilizar la normalización en los datos de los RETC?**

Como ya se explicó líneas arriba, en términos generales la normalización se utiliza para comparar el "desempeño ambiental" o la eficiencia relativa ―por ejemplo, entre plantas, compañías o jurisdicciones― en forma normalizada y tomando como base unidades de producción o PNB. Por sí solos, los datos normalizados no indican las cantidades de sustancias químicas que se están emitiendo al medio ambiente local o regional, ni si tales cargas ambientales han aumentado o disminuido de un año al otro.

El ejemplo siguiente ilustra un método de normalización de datos de los RETC. De acuerdo con el TRI, las empresas de Texas emiten más amoniaco que las de Idaho (25.8 millones de libras en comparación con 3.5 millones de libras en 1998). ¿Significa esto que las plantas de Texas, con respecto a emisiones de amoniaco, son ambientalmente menos eficientes que las de Idaho? No necesariamente. Hay diferencias importantes entre Texas y Idaho, como el número y mezcla de industrias ubicadas en cada estado, los niveles de producción y los insumos utilizados. Si examinamos la cantidad de amoniaco emitido en la producción por millón de dólares en valor de los embarques, encontramos que se emiten 86 libras de amoniaco por cada millón de dólares en valor de los embarques en Texas, pero que se emiten 206 libras por millón de dólares en valor de los embarques en Idaho. En otras palabras, para un nivel determinado de actividad productiva (medido aquí por el valor de los embarques), las empresas de Idaho emiten más amoniaco que las de Texas.

En otro ejemplo, consideremos una planta de tableros de circuito impresos que descargó 1,000 libras de cobre en sus aguas residuales en 1994 y 2,000 libras en 1999. En apariencia no es un gran avance en el control de la contaminación, a menos que consideremos que la misma planta produjo 500,000 tableros de circuito en 1994 y 2,000,000 en 1999. En este último año la planta emitió una libra de cobre por cada 1,000 tableros de circuito, mientras que en 1994 emitió una libra por cada 500 tableros.

### **4.3 ¿Cuáles son los tipos específicos de normalización disponibles?**

La normalización se puede usar tanto en forma interna por una planta o empresa, como en

forma externa por las partes interesadas. Bridges to Sustainability, organización sin fines de lucro, normaliza las emisiones informadas al TRI de Interface, Inc. por medio de la masa de cada producto fabricado a fin de comparar la contaminación en las diferentes líneas de productos.<sup>6</sup> General

**Ejemplos de normalización en la red: Informe ambiental de GM:** www.gm.com/company/environment/

**Estudio de generación de electricidad de NRDC:** www.nrdc.org/air/energy/util/index.asp

Motors normaliza sus emisiones de contaminantes informadas tanto al TRI cuanto al NPRI por el número de vehículos que produce en un año determinado, lo que le permite

 $\overline{a}$ <sup>6</sup> Bridges to Sustainability ha acogido diversos estudios para construir escalas métricas que normalicen las emisiones de contaminantes por medio de la masa de un producto, ventas e ingresos. Consulte su página de Internet en www.bridgestos.org.

rastrear con eficacia su avance en la reducción de la contaminación por unidad de producción a lo largo del tiempo. Este tipo de normalización también se puede aplicar a escala de planta para comparar el desempeño relativo de plantas diferentes. Sin embargo, la normalización por unidad de producción sólo es efectiva si una compañía produce una gama pequeña de productos, ya que con una gama amplia de unidades de producción diferentes la unidad de medida resultante es menos significativa.

Es posible que una compañía desee también comparar su desempeño ambiental con el de otras. Es más o menos fácil que una empresa compare plantas que fabrican productos similares y con pocas diferencias entre sí. De nueva cuenta, el desempeño ambiental podría evaluarse normalizando por unidad de producción. Por ejemplo, una forma simple de comparar el desempeño ambiental relativo de dos compañías (o plantas) de servicios públicos sería examinar sus emisiones de contaminantes por megawats/hora de electricidad generada. El Consejo para la Defensa de los Recursos Naturales (*Natural Resource Defense Council*, NRDC) compara el desempeño ambiental de las 100 principales compañías generadoras de electricidad de EU analizando las emisiones de contaminantes a la atmósfera por megawats/hora generados. De acuerdo con su estudio, American Electric Power Company fue la principal emisora de bióxido de carbono en 1996. Sin embargo, si se le clasifica por la cantidad de contaminantes emitidos por unidad de electricidad generada, desciende al lugar 74. En otras palabras, no obstante que AEP es un gran contaminador, produce su electricidad en forma más eficiente que las dos terceras partes de otras compañías eléctricas más pequeñas.

En los casos en que el nivel de actividad económica y líneas de productos presentan grandes variaciones entre empresas, sectores, comunidades o tiempos, la normalización por medio de una unidad de medida monetaria de la producción puede ser más significativa que la normalización por unidad de medida de producto específico, pero hay que tener la precaución de hacer ajustes para reflejar las diferencias en la inflación y las fluctuaciones de los tipos de cambio al comparar estas emisiones de contaminantes normalizadas en el tiempo. Un ejemplo de este tipo de normalización es el análisis de NRDC de las emisiones de bióxido de carbono de las plantas eléctricas de EU por dólar de utilidades. En el caso de comunidades o países con grandes diferencias de tamaño pero que albergan sectores variados de la industria, la normalización de las emisiones de contaminantes por las ventas generadas por las compañías o por el valor de las exportaciones da cuenta de las diferencias en las actividades productivas, pero no de las diferencias en la mezcla de industrias ubicadas en estas dos áreas.

### **4.4 ¿Cuáles son las ventajas y desventajas de las técnicas de normalización?**

Si se usa en forma adecuada, la normalización puede añadir otra perspectiva a los datos de los RETC. Sin embargo, la normalización también plantea ciertos retos y complicaciones para el análisis de tales datos. A continuación destacamos varias de las principales ventajas y desventajas de la normalización como herramienta para la interpretación de datos de los RETC.

# **4.4.1 Principales ventajas de las técnicas de normalización**

- Sirve de base para comparar el desempeño ambiental a lo largo del tiempo de una planta o conjunto de plantas determinadas.
- Introduce factores (como la eficiencia) relevantes para muchas decisiones de políticas basadas en datos de los RETC.
- En teoría, no es difícil realizar la normalización de las emisiones de contaminantes ni es difícil instrumentarla una vez que se establece la metodología y se tienen los datos a mano.

# **4.4.2 Principales desventajas de las técnicas de normalización**

- La mayoría de los datos utilizados para normalizar las emisiones de contaminantes informadas a los RETC debe obtenerse de fuentes externas, no de los RETC, y es posible que no puedan obtenerse con facilidad.
- Es posible que la información de producción necesaria para muchos tipos de normalización sea confidencial y que las empresas se rehúsen, por razones competitivas, a proporcionar los datos necesarios para apoyar la normalización.
- La normalización por unidad de producción es menos útil mientras más diferenciados sean los productos manufacturados.
- Puede ser difícil encontrar una unidad de medida para la normalización que se adapte a sectores industriales diferentes.
- Es muy limitada la utilidad del índice de producción o coeficiente de actividad incluido en el TRI y el NPRI para la comparación de diferentes plantas, empresas o industrias. La EPA y Environment Canada no obligan a utilizar una metodología en particular para calcular el índice de producción o el coeficiente de actividad. Además, el índice y el coeficiente de producción del NPRI son actualmente voluntarios.
- Puede ser difícil o imposible comparar datos de producción con el grupo específico de plantas o regiones de interés, sobre todo a escala de planta.
- Los datos de emisiones de contaminantes sin depurar (sin normalizar) proporcionan una indicación más directa de la contaminación real que los valores normalizados.

# **5. INDICADORES AMBIENTALES**

Esta sección analiza los indicadores ambientales y su relación con datos de los RETC. En primer lugar, definimos lo que es indicador ambiental. Después analizamos la forma en que se pueden usar los datos de los RETC para crear indicadores ambientales y describimos ejemplos particulares. Por último, analizamos las ventajas y desventajas generales de este tipo de herramienta. No obstante que esta sección se centra en los indicadores ambientales, los datos de los RETC pueden servir como insumo para otros tipos de indicadores, como los de sustentabilidad, que tratan de integrar factores ambientales, económicos y sociales.

# **5.1 ¿Qué es un indicador ambiental?**

Un indicador ambiental es la medición cuantitativa del desempeño ambiental. Los indicadores se pueden usar para rastrear o comparar el desempeño ambiental de una

planta o empresa a lo largo del tiempo, o para comparar el desempeño ambiental de diferentes empresas e industrias. Por ejemplo, se puede usar un indicador para comparar el impacto ambiental de la producción vehicular de todas las plantas de una empresa o para analizar las emisiones de bióxido de azufre de una industria generadora de energía eléctrica de México, Estados Unidos y Canadá. Los indicadores ambientales se pueden utilizar para vigilar

#### **Ejemplos de indicadores ambientales**

- Libras de cancerígenos liberados a la atmósfera
- Energía consumida
- Kilogramos de residuos peligrosos producidos
- Consumo de agua, en galones
- Libras de gases de invernadero emitidos

en lo interno el desempeño ambiental de una empresa, pero en general se usan como medio para informar el desempeño ambiental a partes interesadas externas a la propia empresa (la comunidad circundante, posibles inversionistas, etcétera).

En su mayor parte, los indicadores ambientales no son valores independientes, sino componentes de iniciativas empresariales de presentación de informes elaboradas para armonizar la forma de medición de los logros ambientales de las compañías. Una de las iniciativas más conocidas de esta clase es la Iniciativa de Información Mundial (*Global*  Reporting Initiative, GRI).<sup>7</sup> La GRI es un conjunto internacional y voluntario de directrices para la presentación de informes de sustentabilidad basadas en aspectos económicos, medioambientales y sociales del proceso productivo. La iniciativa se hizo para ayudar a las compañías a llevar información actualizada, exacta y completa de sus actividades con miras a promover el desarrollo sustentable y responsable desde el punto de vista ambiental.

#### **5.2 ¿En qué forma pueden utilizarse los datos de los RETC para crear indicadores ambientales?**

Las cantidades de emisiones de contaminantes, como las disponibles en los datos de los RETC, se pueden utilizar como un tipo de indicador ambiental, ya que proporcionan la medición de la cantidad de cada químico tóxico que se emite o transfiere desde una

**Eficiencia ecológica =**

Valor agregado del producto Impacto ambiental agregado

planta o compañía. Los datos normalizados de los RETC también pueden servir como indicador. Las emisiones se pueden normalizar para monitorear la cantidad de un contaminante que se emite por unidad o dólar de producción (en la Sección 4 se analiza la normalización de datos de los RETC). Por ejemplo, es posible que una compañía desee usar la cantidad de ácido clorhídrico que emite por dólar de ventas a fin de vigilar su desempeño ambiental en el tiempo. En forma alterna, las emisiones se pueden incorporar a un índice de eficiencia ecológica. La eficiencia ecológica es la medición de qué tan bien maximiza una compañía el valor de sus productos al tiempo que minimiza el impacto ambiental. En específico, presenta la cantidad de valor producido por unidad de

 7 Información sobre la Iniciativa de Información Mundial (Global Reporting Initiative) disponible en la red en www.globalreporting.org.

emisiones de contaminantes.<sup>8</sup> Por ejemplo, una compañía puede usar el índice de eficiencia ecológica que exprese las ventas totales de su producto por libra de bióxido de azufre emitido a la atmósfera.

Los datos de los RETC se pueden usar como un tipo de indicador ambiental; también se pueden usar como insumos para la creación de otros indicadores, como los elaborados para medir la eficiencia ecológica. Considerando que las normas para la creación de indicadores ambientales, unidades de medida de eficiencia ecológica e informes de avance ambiental con base en las directrices del Instituto para los Recursos Mundiales (GRI) son relativamente nuevas, se tienen pocos ejemplos de compañías que utilicen los datos de los RETC en esta forma. Sin embargo, hay un creciente interés en el uso de las emisiones informadas a los RETC para construir indicadores ambientales. La Mesa Redonda Nacional sobre la Economía y el Medio Ambiente de Canadá (*Canadian National Roundtable on Economy and the Environment*, NRTEE) recomendó el uso de las emisiones ponderadas por toxicidad como indicador ambiental.<sup>9</sup> Una vez que se pongan en práctica iniciativas como la de NRTEE y otras, será más fácil comparar los posibles impactos de las compañías en la salud y el medio ambiente y su uso de los recursos en forma estandarizada y mensurable. Es probable que esta información sea de interés para las propias compañías y el público, pero también puede serlo para bancos, inversionistas, corredores de seguros y otros interesados en que sus decisiones de negocios incluyan el desempeño o la responsabilidad ambiental.

### **5.3 ¿De qué ejemplos específicos se dispone?**

Los gobiernos tienen interés en medir el desempeño ambiental mediante el uso de indicadores ambientales. Por ejemplo, la EPA de Estados Unidos y la Secretaría de Medio Ambiente y Recursos Naturales (Semarnat, antes Semarnap), de México, publicaron un informe de indicadores ambientales para medir el desempeño ambiental de la industria en la franja fronteriza EU-México. Las cantidades de emisiones de ozono, partículas sólidas, bióxido de azufre, bióxido de nitrógeno y monóxido de carbono se utilizan como conjunto de indicadores de la calidad del aire.<sup>10</sup>

La utilidad de los datos informados por las plantas a los RETC se demuestra con el establecimiento del modelo del GRI. Muchas empresas han seguido

 $\overline{a}$ 

#### **Ejemplos de informes ambientales de empresas**

#### **DuPont:**

www.dupont.com/corp/environment/

**Duke Power:** www.dukeenergy.com/decorp/content/environm ent/DEIP12.asp

#### **General Motors:**

www.gm.com/company/gmability/en vironment/env\_annual\_report/index. html

#### **Ontario Energy:**

www.ontariopowergeneration.com/e nvironmental/apr.asp

 Iniciativa de Indicadores Ambientales y de Desarrollo Sustentable de NRTEE (*NRTEE's Environment and Sustainable Development Indicators Initiative*) http://www.nrtee-

<sup>8</sup> El Consejo Mundial Empresarial para el Desarrollo Sustentable (*World Business Council for Sustainable Development*, CMEDS) cuenta con información sobre eficiencia ecológica disponible en su sitio web. http://www.wbcsd.ch/aboutus.htm. 9

trnee.ca/eng/programs/Current\_Programs/SDIndicators/SDIndicators\_e.htm 10 http://www.epa.gov/usmexicoborder/indica97.html

dicho modelo para elaborar un informe de indicadores ambientales, y varias otras han utilizado datos de los RETC en la elaboración de estos informes. DuPont, Duke Power y Dow Canada utilizan datos de emisiones de contaminantes de los RETC como indicadores ambientales. DuPont ha usado dichas emisiones para monitorear una reducción de 67 por ciento en EU a partir de 1991. Duke Power ha recurrido a sus emisiones informadas al TRI para monitorear una reducción de 20 por ciento en las emisiones de bióxido de azufre y de 40 por ciento en las de óxidos de nitrógeno. Dow Canada ha utilizado sus emisiones informadas al NPRI para evaluar el avance en la reducción de sus emisiones de compuestos orgánicos volátiles, óxidos de nitrógeno e hidrógeno.

En unos cuantos casos, las empresas utilizaron emisiones de contaminantes normalizadas como indicadores ambientales. Tanto General Motors como Ontario Energy han utilizado emisiones normalizadas como indicador ambiental. General Motors informa sus emisiones totales al TRI y al NPRI por vehículo producido, mientras que Ontario Energy informa sus emisiones contaminantes por megawats/hora de electricidad generados.

Los datos de los RETC también han sido utilizados por fondos de inversión éticos para monitorear y evaluar el desempeño ambiental de las empresas. Por ejemplo, Calvert Group de Bethesda, Maryland, utiliza la cantidad de emisiones de contaminantes informados a los RETC para evaluar el desempeño ambiental de empresas candidatas a recibir sus fondos de inversión.

#### **5.4 ¿Cuáles son las ventajas y desventajas del uso de datos de los RETC para formular un indicador ambiental?**

El uso de datos de los RETC como indicadores ambientales, insumos para otros indicadores (las mediciones de eficiencia ecológica, por ejemplo) o parte de un informe de sustentabilidad, tiene varias ventajas y desventajas que ameritan análisis.

### **5.4.1 Principales ventajas de los indicadores ambientales basados en los RETC**

- Los datos de los RETC son fáciles de encontrar y obtener.
- Los datos de los RETC son un tipo de indicador ambiental simple y fácil de encontrar. También se pueden utilizar como insumos para la creación de otros indicadores.
- Los datos de los RETC proporcionan a empresas y otras partes interesadas un medio para medir directamente las emisiones y transferencias de contaminantes en forma estandarizada.
- Los datos de los RETC pueden ser elemento útil de un informe empresarial ambiental o de sustentabilidad más extenso.

### **5.4.2 Principales desventajas de los indicadores ambientales basados en los RETC**

- No obstante que los RETC son supuestamente más uniformes que otras fuentes de datos de país a país, no incluyen todas las sustancias químicas, plantas o sectores industriales y no son plenamente uniformes considerando todos los países.
- Los datos de los RETC no son por sí solos buenos indicadores de riesgo.
- Los datos de los RETC no reflejan factores ambientales no contaminantes relacionados, como consumo de energía y recursos naturales.

### **6. SISTEMAS DE ADMINISTRACIÓN AMBIENTAL**

Esta sección analiza los sistemas de administración ambiental y su relación con los datos de los RETC. Comenzamos con la definición de sistema de administración ambiental. Después analizamos la manera de utilizar los datos de los RETC en el contexto de un sistema de administración ambiental y describimos ejemplos particulares. Por último, analizamos las ventajas y desventajas generales de este tipo de herramienta.

### **6.1 ¿Qué es un Sistema de Administración Ambiental?**

Un Sistema de Administración Ambiental (SAA) es una herramienta con la que las compañías pueden evaluar el impacto ambiental general de sus actividades, establecer objetivos para mejorar su desempeño y el cumplimiento con la ley y evaluar los medios más efectivos para alcanzar estos objetivos. Este proceso facilita la identificación de posibles problemas ambientales antes de que se presenten y mejora la eficiencia, lo que puede ahorrar dinero y a la vez reducir los

l

#### **Principales componentes de un SAA**

- Política ambiental de la empresa
- Identificación de aspectos ambientales de las operaciones
- **Metas y objetivos**
- Estructura y responsabilidad de la instrumentación
- Supervisión y medidas correctivas
- Capacitación y conscientización
- Documentación y registros
- Revisión de la administración

impactos ambientales. Algunas compañías incorporan sus SAA al proceso general de toma de decisiones, permitiendo que los costos y beneficios ambientales se ponderen junto con las consideraciones financieras.<sup>11</sup>

Compañías, dependencias gubernamentales y organizaciones de los campos más diversos han establecido SAA como herramienta de administración interna. Algunas establecen sus propios sistemas, mientras que otras deciden adoptar SAA reconocidos a escala internacional. ISO 14001, la norma de mayor difusión, fue creada por la Organización Internacional de Normalización. Estas normas son voluntarias y, puesto que se concibieron para aplicarse a una amplia gama de usuarios, no proscriben niveles de desempeño ambiental.

<sup>&</sup>lt;sup>11</sup> Si desea saber más de la forma en que los Sistemas de Administración Ambiental pueden impulsar el cumplimiento con la ley y el desempeño ambiental, consulte el documento guía de la CCAAN titulado "Hacia un mejor desempeño y cumplimiento ambiental: diez elementos para un Sistema de Administración Ambiental efectivo" en www.cec.org.

### **6.2 ¿Cómo podrían utilizarse los datos de los RETC en un SAA?**

Los datos de los RETC se pueden utilizar en un SAA como uno de los muchos criterios de selección para asignar prioridades a los objetivos de prevención de la contaminación. Esto puede ser útil sobre todo para compañías que ya están obligadas a recopilar e informar sus emisiones. Dichas compañías ya cuentan con gran parte de la información de base sobre medición de emisiones de contaminantes que se requiere para iniciar la elaboración de un SAA.

Un SAA proporciona un marco para administrar todos los aspectos ambientales de las operaciones de una compañía y, como tal, puede convertirse en un vehículo de registro e información de acuerdo con los requisitos de los RETC. Lo ideal sería que desde un principio el SAA se diseñara para incorporar esta función y evitar así la duplicidad. ¿Cómo puede ayudar un SAA con acuerdo a los RETC? Si las actividades de registro y presentación de informes requeridas por el RETC se convierten en elemento integral de un SAA, entonces la compañía está más capacitada para ver los efectos de sus emisiones y transferencias en sus operaciones y en el medio ambiente y puede encontrar la forma de reducir o incluso eliminar dichas emisiones y transferencias.

### **6.3 ¿De qué ejemplos específicos de SAA se dispone?**

Hay pocos ejemplos de SSA que utilicen datos de los RETC. Sistemas como ISO 14001 son un fenómeno más bien reciente y aún no hay datos disponibles. Además, considerando que los SAA son voluntarios, no existe la obligación de publicar datos. Por lo general, un SAA incluye objetivos, procedimientos y procesos de toma de decisiones, más que datos sin depurar o análisis de datos. Se pueden utilizar datos de los RETC como punto de partida para identificar prioridades y éstos deben formar parte de la documentación requerida en un SAA. En algunos casos, las compañías identifican índices de emisiones pasadas a fin de crear contexto para objetivos futuros; sin embargo, estos datos no siempre provienen de fuentes de datos de los RETC. Por ejemplo, Lockheed Martin Canada enumera como uno de los objetivos principales de su SAA reducir la contaminación en todas las localidades donde opera. Los datos de los RETC no se mencionan explícitamente como elemento útil para alcanzar esta meta, pero permitirían a la compañía monitorear con facilidad la reducción de las emisiones en el tiempo.

Acushnet Rubber Company es un ejemplo de compañía que ha utilizado datos de los RETC para crear y alcanzar un objetivo específico de su SAA. Con base en cantidades informadas al TRI, Acushnet identificó el tricloroetileno (TCE) como un químico utilizado en la compañía en cantidades más bien altas. Este factor, unido al conocimiento de que el costo de eliminación de residuos peligrosos del TCE es elevado, llevó a la compañía a establecer la meta de eliminarlo de sus fábricas. El SAA les permitió analizar los detalles de sus operaciones, identificar los procesos que utilizan TCE y, en

colaboración con los proveedores, encontrar una alternativa menos peligrosa para sustituirlo en estos procesos. $^{12}$ 

#### **6.4 ¿Cuáles son las ventajas y desventajas de la incorporación de datos de los RETC a un SAA?**

Hay pocos ejemplos específicos del uso directo de datos de los RETC en un SAA, pero aun así encontramos diversas ventajas y desventajas importantes que ameritan discusión.

### **6.4.1 Principales ventajas de la incorporación de datos de los RETC a un SAA**

- El uso de datos de los RETC puede reducir costos en dos formas. En primer lugar, es posible que las compañías ya estén obligadas a recopilar estos datos, eliminando así la duplicidad del costo de recopilación de datos para el SAA. En segundo lugar, las sustancias químicas que se identifiquen con el uso de datos de los RETC se pueden sustituir o reducir con la consecuente reducción de costos para la compañía.
- A las compañías con datos de los RETC disponibles puede resultarles más fácil crear un SAA.

### **6.4.2 Principales desventajas de la incorporación de datos de los RETC a un SAA**

- Los datos de los RETC no incluyen todas las sustancias químicas. Las compañías pueden pasar por alto los químicos faltantes o darse cuenta de que aún se requiere una importante recopilación de datos de emisiones de contaminantes para su SAA.
- Muchas compañías que han instrumendado SAA son grandes empresas multinacionales. Es posible que no en todos los países donde tienen plantas se vean obligadas a informar datos a un RETC. Sin embargo, es posible que algunas rastreen datos de los RETC para todas sus plantas, aun en forma voluntaria.

 $\overline{a}$  $12$  Agencia de Protección Ambiental de EU. Using Design for the Environment Concepts in Your EMS, 1998. http://www.epa.gov/opptintr/dfe/tools/ems/bulletins/bullet01/index.html